## e-learning

## **Experimental operation of e-learning contents using 3D-CAD**

Masayuki FUJII, Satoru OKANOUCHI, Seiji SHIMIZU, Yutaka TAKENAKA

Abstract

Recently, e-learning receives some attentions a method of teaching assistant for self-instruction. A lot of companies and schools have introduced it. "Web Class" have introduced for e-learning system in our college.

In mechanical design and drawing, it is necessary to repeat training. Therefore, our purpose in this college is to construct the system which is available for some e-learning contents for mechanical design and drawing, and we report on the experimental operation.

Key Words : e-learning, CAD, contents, mechanical design, mechanical drawing

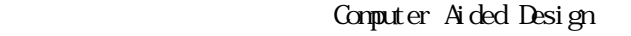

e-learning

e-learning

Computer Aided Manufacturing

Computer Aided

Engineering

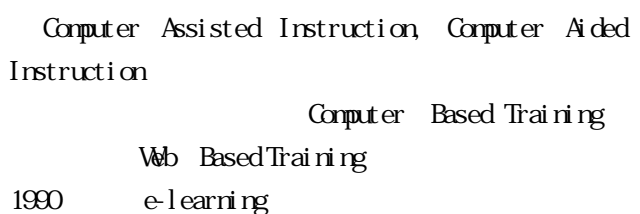

e-learning

e-learning e-learning

 $*$  3007  $*$  3007  $*$  3007  $*$  3007  $*$  3007  $*$  3007  $*$  3007  $*$  3007  $*$  3007  $*$  3007  $*$  3007  $*$  3007  $*$  3007  $*$  3007  $*$  3007  $*$  3007  $*$  3007  $*$  3007  $*$  3007  $*$  3007  $*$  3007  $*$  3007  $*$  3007  $*$  3007  $*$  3

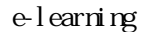

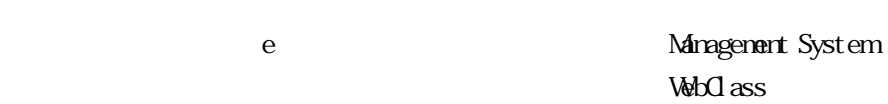

WebClass SolidWorks  $\overline{\text{PDF}}$ 

Learning

 $\overline{\mathbb{F}}$ 

 $\overline{z}$ 

 $C \nrightarrow C \cup \exists \emptyset.$ 

─────────<br>|解説||正解はJISです。 »解説全体を表示|

正解リスト  $(1)$  IIS 正解はJISです。

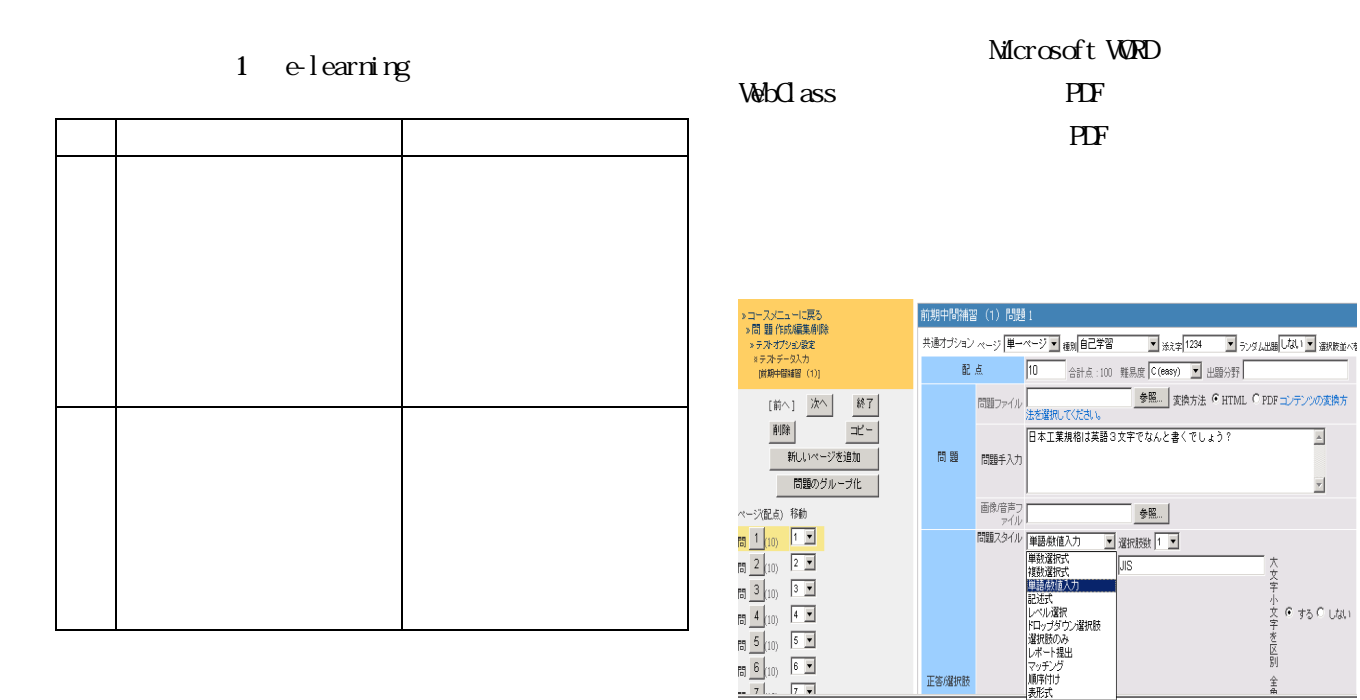

e-learning

SolidWorks

SolidWorks

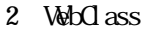

WebClass

日本工業規格は英語3文字でなんと書くでしょう?

 $\bar{\tau}$ 

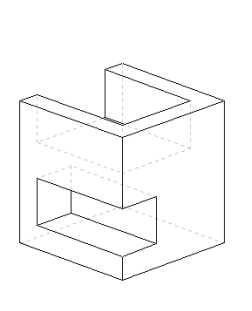

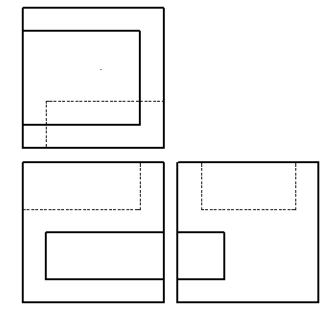

 $1$ 

Check T

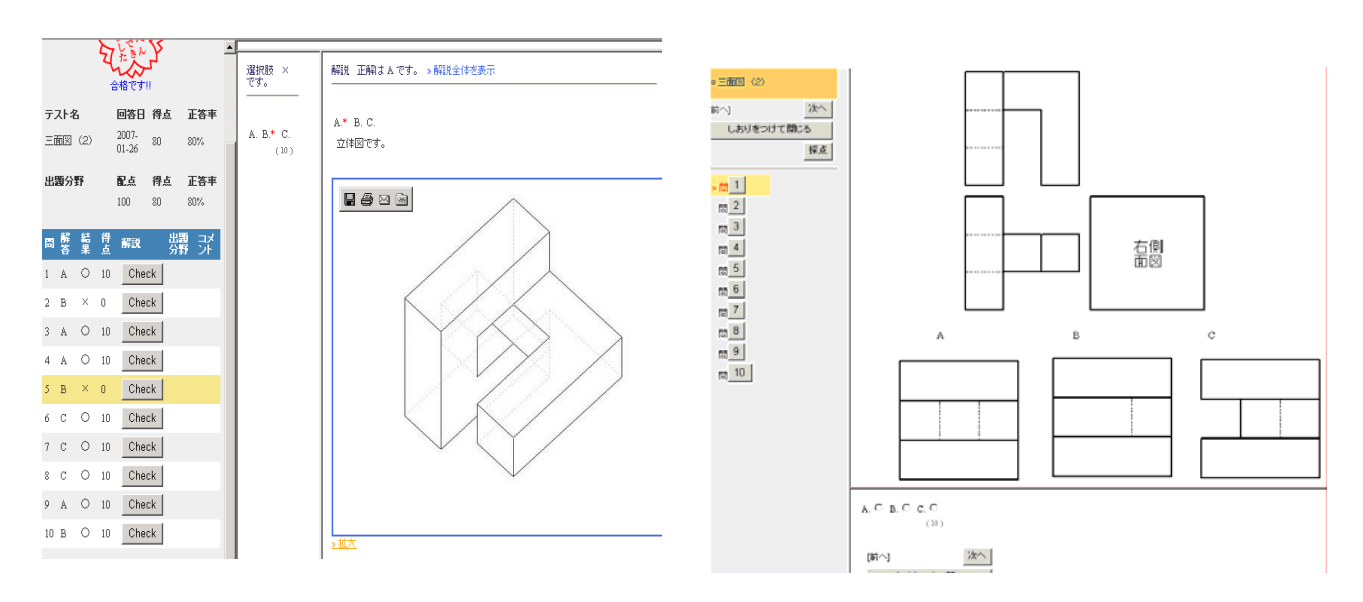

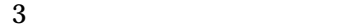

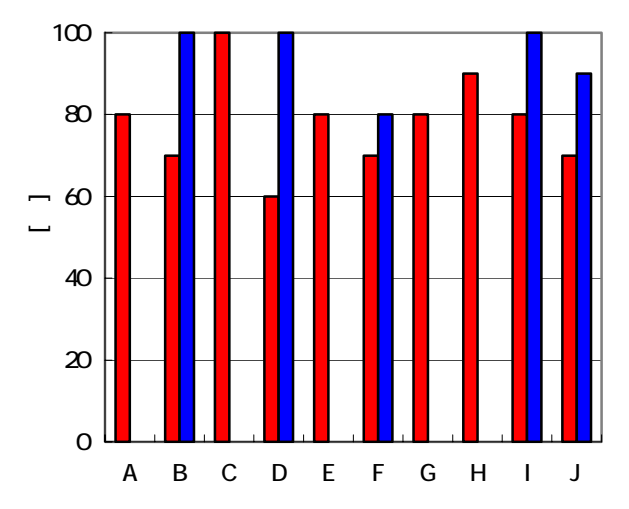

5.1

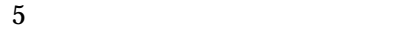

5.2

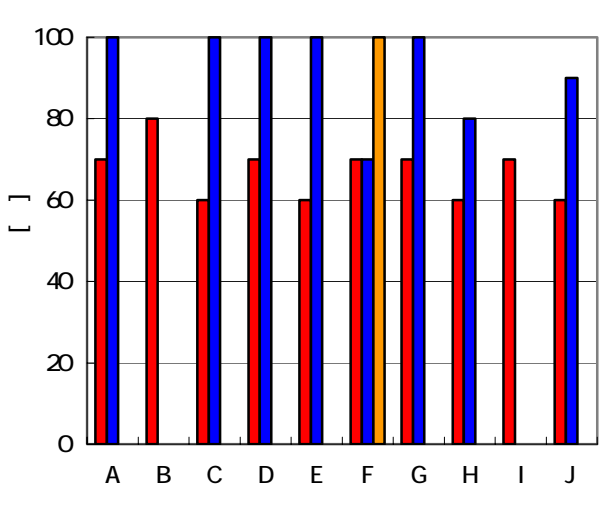

 $\bullet$ 

 $\bullet$ 

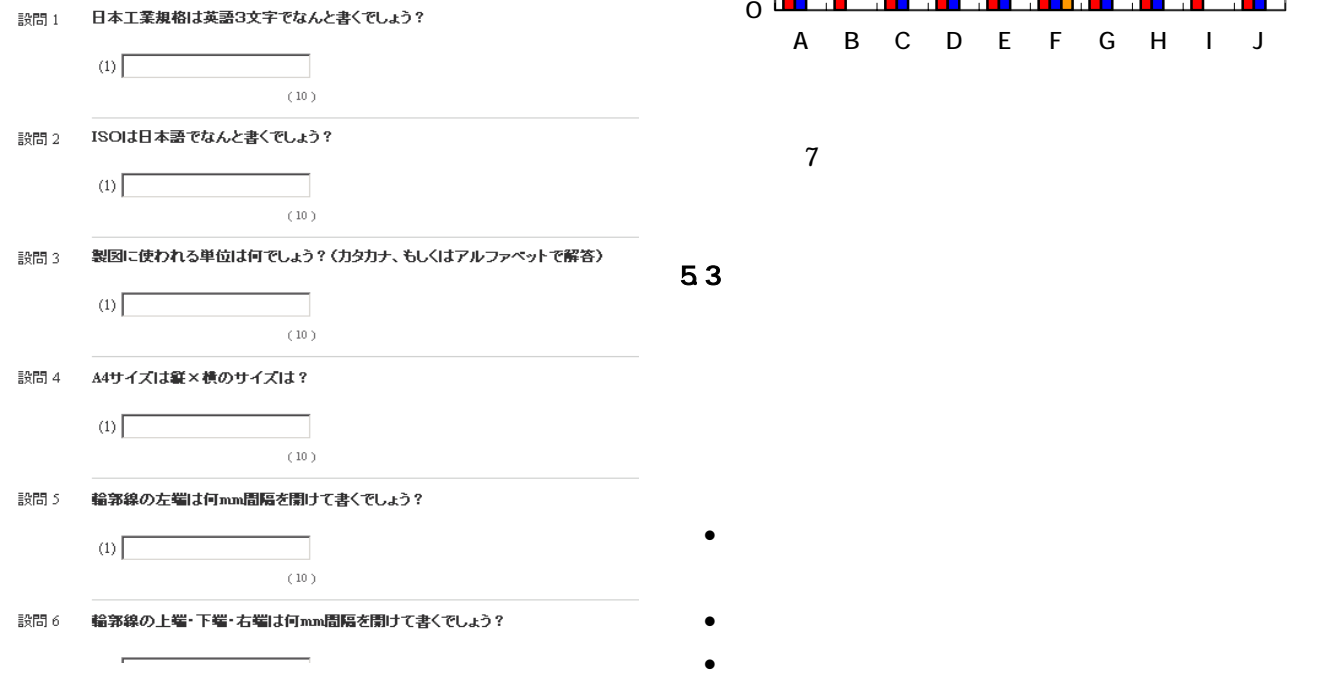

 $6$ 

 $7$ 

## 3 CAD e-Learning

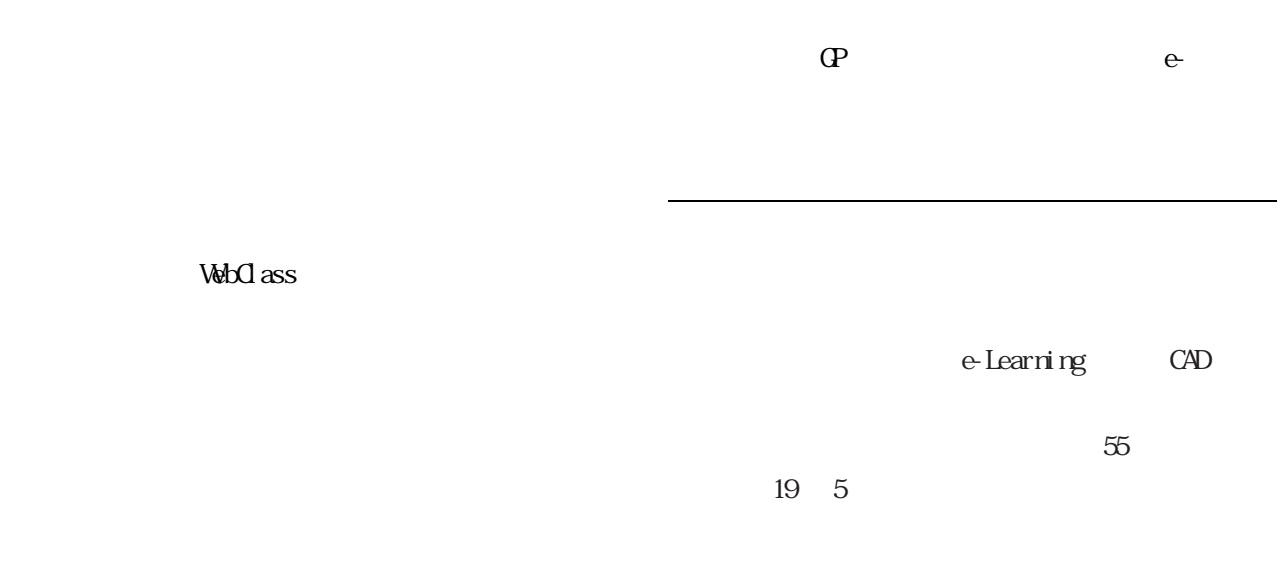

e-learning

## WebClass

e-learning

e-learning

WebClass

e-learning

e-learning